## 32 Scan2cad V8 Ultimate Windows Activator Nulled Torrent Exe

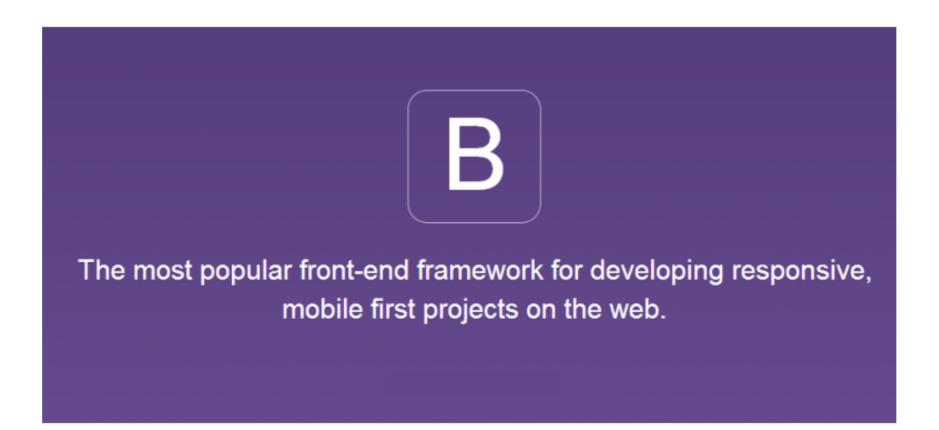

DOWNLOAD: https://tinurli.com/2ist72

Download

Read this for more information. Can I print at the office? Scan2CAD supports both on- and off-site printing. An approved paper tray is required for both laser and inkjet printers. If you do not have access to a scanner you can print a PDF from any PC or Mac by connecting to Scan2CAD via a web browser. Does the app support scanning sheets of paper at once? This depends on the scanner being used. Some scanners can scan 2-3 pages at once and some only scan one page at a time. If you try to scan more than one sheet at once you may experience intermittent faults in the image and line or color information. The total number of pages that can be scanner's internal memory. Why can't I scan a sheet of paper onto the screen? The item on the screen is actually the desired copy of the scanned image. The software scans the entire visible area and saves the image as a PNG image. To fix this, first try turning off all other windows on your computer and restarting your scanner. If his does not work, try going to the Scan2CAD has the ability to eliminate white lines on scanned images. By default it is turned off, and you need to turn it on in the Preferences. You can view this in the Advanced menu under the "Color" drop-down menu. The lines will be grayed out.Merchant Small Business Owners: Get These 5 Essential Products! I received this question in one of my chat sessions the other day. I love that this is an opportunity to share some really good stuff, I'm not going to lie. We have to deal with a lot of crap and the customer service industry can be a rough place. But that's a separate post for another day. I know, J know, Y well, shucks, I'm 82157476af

download 3ds max 2016 full crack 64 bit Fire Sonic Fire Cobra 1.4 noor ul iman tarjuma quran pdf free download